**Adobe Photoshop 2021 (Version 22.3) [32|64bit] (Updated 2022)**

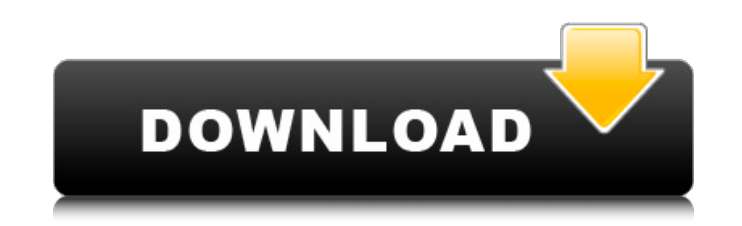

**Adobe Photoshop 2021 (Version 22.3) Crack+ License Keygen Download For Windows [Updated]**

Note For help in opening and using Photoshop, also see Using the Quick Help feature in Photoshop. ## Working with a New Document Here's what you need to do to create a new document: 1. \*\*Choose File\*\* ⇒ \*\*New\*\*. The New Document dialog box opens. 2. \*\*Navigate to where you want the document to open\*\*. If you open it in the same folder where you saved your image, it opens there.

## **Adobe Photoshop 2021 (Version 22.3) Crack +**

Elements' interface (left) vs Photoshop (right) The difference between Photoshop Elements and Photoshop is mainly the lack of some features, a simpler user interface and less "eyeballing" tasks to perform. With that in mind, there are some alternatives to Photoshop that might interest you. Let's see if they're worth your money. Some common editing tasks can be done with all the software listed below. For video editing, After Effects and Premiere are best suited. Update (October 2020) : some new alternatives have cropped up since this article was first published. I've updated the options and added a few more that might be worth considering. You can read the update here. Note: I'm not sponsored or paid by any of these companies. I'm just a bit biased towards Adobe, not that there's anything wrong with that. Recommended software and their pros and cons: Adobe PhotoShop: Best choice The commercial version of Photoshop has plenty of features at a high price but also comes with a lot of (little) features for free. The best alternative to Photoshop's stock photo filter is probably a combination of Vector Masking and Annotation tools. Both are light and relatively easy to use, with only basic tools required. Once you've mastered the basics, there's no better app on the App Store. Chrome for iOS may be a valid alternative for people that don't need to edit large images in real time but some users report the quality is not comparable to Photoshop. Photoshop CC and Lightroom CC Both these applications are more comprehensive and powerful than Photoshop Elements. However, you pay a big price for this. Adobe can charge whatever they want for this, they clearly do a good job of convincing people to buy. I'm sure if Adobe found out how good some of these are, they'd reduce the price by 50%. In all, these are both a step-up from Photoshop Elements or an easier way to edit photos and modify images. GIMP is a free open source image editor. Pros: Excellent software. It can handle a wide range of image editing tasks - but it's not for everyone. Cons: The learning curve is steeper than Photoshop. Advanced users will find it complex. 388ed7b0c7

 $1/3$ 

\*\*Adding Extra Canvas Space\*\* As we discussed earlier, using layers in your Photoshop documents helps a lot with saving time, organizing your images, and working on complicated projects. For example, you might have a project that has hundreds of layers. While you could take it one layer at a time, you could also zoom all the way out to a very large view and then scroll around in all the layers. This would save you time because you wouldn't have to keep zooming in and out of each layer. Figure 10-24 shows an example of scrolling through hundreds of layers in the original background image. \*\*Figure 10-24\*\* Using a large view to scroll through hundreds of layers However, you will usually want to add extra canvas space to your document and save it in a JPEG file. This will let you use the image for web purposes, convert it to GIF, or simply send it to the printer. The additional canvas space can be added in several ways: • The text tool (Text ▸ Stroke Text) • The addition of a grid (Window ▸ Canvas Size) • The Text tool by itself, with or without the text in a particular spot • The Magic Wand tool To add extra canvas, choose a spot in the original document that will be the margin space you want. It could be the bottom, right, or left of the image. From the Layer New, choose the option Add to New Canvas. Change the location by dragging to the left or right of the image, and change the height and width of the added layer by dragging the bottom and top of the canvas. The Add to New Canvas option will add the canvas directly

**What's New In Adobe Photoshop 2021 (Version 22.3)?**

Are nutritional knowledge and attitudes of Singaporean elderly a risk factor for cognitive impairment and sarcopenia? The present study sought to examine the association between nutritional knowledge, attitudes and other risk factors for cognitive impairment and sarcopenia in a sample of elderly Singaporeans. Participants ( $N = 467$ ) aged 60 years and older (mean age = 70 years) were recruited from four representative public housing estates in Singapore. The Mini-Mental State Examination (MMSE) was used to assess the cognitive status of the participants and the Anderson and Parks Sarcopenia Screening Tool was used to assess their muscle strength and physical performance. Only 32.2% of the participants had nutritional knowledge (KU). Participants with higher KU scores had significantly higher MMSE scores (p Q: onCreateView() method doesn't actually load any fragments I have a fragment class that extends

android.support.v4.app.Fragment and I would like to be able to have a RecyclerView within the view class.

**System Requirements:**

Intel Core i7-3670 @ 3.4GHz 12GB RAM 15GB HD space Windows 7, 8 or 10 Minimum configuration: Intel Core i7-3820 @ 3.7GHz 16GB RAM 20GB HD space You can find the Official Steam Announcement here.A mamá vai tatuar um filho em seu meio, no pescoço, e uma das mulheres mais conhe

[http://theartdistrictdirectory.org/wp-content/uploads/2022/07/Adobe\\_Photoshop\\_eXpress.pdf](http://theartdistrictdirectory.org/wp-content/uploads/2022/07/Adobe_Photoshop_eXpress.pdf) <https://kramart.com/photoshop-2022-version-23-0-1-universal-keygen/> <https://richard-wagner-werkstatt.com/2022/07/05/photoshop-2022-nulled-with-key-download-for-windows-2022/> <https://www.pickupevent.com/photoshop-2021-version-22-0-1-keygen-free-download/> <http://www.hva-concept.com/photoshop-cc-2015-version-18-nulled-license-keygen-download-pc-windows/> <https://www.girlkindproject.org/photoshop-2022-version-23-0-2-latest/> [https://www.cameraitacina.com/en/system/files/webform/feedback/adobe-photoshop-2021-version-2243\\_4.pdf](https://www.cameraitacina.com/en/system/files/webform/feedback/adobe-photoshop-2021-version-2243_4.pdf) [https://libres.nomasmentiras.uy/upload/files/2022/07/YWyfmGot5gjdN31nZrkU\\_05\\_eb5424c8586e48c3ccf05758655a6bad\\_file.pdf](https://libres.nomasmentiras.uy/upload/files/2022/07/YWyfmGot5gjdN31nZrkU_05_eb5424c8586e48c3ccf05758655a6bad_file.pdf) <https://www.cowleyweb.com/sites/default/files/webform/Adobe-Photoshop-CC-2018-version-19.pdf> [https://swisshtechnologies.com/wp-content/uploads/2022/07/Photoshop\\_2021\\_Product\\_Key\\_\\_With\\_License\\_Code\\_Free.pdf](https://swisshtechnologies.com/wp-content/uploads/2022/07/Photoshop_2021_Product_Key__With_License_Code_Free.pdf) <https://teegroup.net/photoshop-2022-version-23-2-keygenerator-free-download/> <http://bonnethotelsurabaya.com/?p=34252> [https://workplace.vidcloud.io/social/upload/files/2022/07/f7IT2vlAuur6egxlesuC\\_05\\_44ef66948e98aadc7230cca267b49c3e\\_file.pdf](https://workplace.vidcloud.io/social/upload/files/2022/07/f7IT2vlAuur6egxlesuC_05_44ef66948e98aadc7230cca267b49c3e_file.pdf) [https://www.asdnocincorsa.it/wp-content/uploads/2022/07/Photoshop\\_2021\\_Version\\_2210\\_jbkeygenexe\\_\\_X64\\_Updated.pdf](https://www.asdnocincorsa.it/wp-content/uploads/2022/07/Photoshop_2021_Version_2210_jbkeygenexe__X64_Updated.pdf) <https://natsegal.com/photoshop-cs6-crack-activation-code-registration-code-download-2022/> <https://mayoreoglobal.com/wp-content/uploads/2022/07/philtym.pdf> [https://txuwuca.com/upload/files/2022/07/DHThTXLqSB9w6zqBcBQj\\_05\\_eb5424c8586e48c3ccf05758655a6bad\\_file.pdf](https://txuwuca.com/upload/files/2022/07/DHThTXLqSB9w6zqBcBQj_05_eb5424c8586e48c3ccf05758655a6bad_file.pdf) [https://gentle-badlands-47473.herokuapp.com/Adobe\\_Photoshop\\_2022\\_Version\\_2311.pdf](https://gentle-badlands-47473.herokuapp.com/Adobe_Photoshop_2022_Version_2311.pdf) [https://www.marshfield-ma.gov/sites/g/files/vyhlif3416/f/pages/final\\_fy23\\_budget\\_presentation\\_powerpoint.pdf](https://www.marshfield-ma.gov/sites/g/files/vyhlif3416/f/pages/final_fy23_budget_presentation_powerpoint.pdf) <https://www.52zhongchou.com/wp-content/uploads/2022/07/lazagil.pdf> <https://www.velocitynews.co.nz/advert/adobe-photoshop-cc-2019-full-license-free-download-x64/> [https://floating-castle-94108.herokuapp.com/Photoshop\\_eXpress.pdf](https://floating-castle-94108.herokuapp.com/Photoshop_eXpress.pdf) <http://yogaapaia.it/archives/35496> [https://salty-escarpment-46567.herokuapp.com/Adobe\\_Photoshop\\_2020.pdf](https://salty-escarpment-46567.herokuapp.com/Adobe_Photoshop_2020.pdf) [https://www.tailormade-logistics.com/sites/default/files/webform/adobe-photoshop-2020\\_3.pdf](https://www.tailormade-logistics.com/sites/default/files/webform/adobe-photoshop-2020_3.pdf) [https://www.kekogram.com/upload/files/2022/07/pGWFJ5nGTWrNGzm3CFvp\\_05\\_44ef66948e98aadc7230cca267b49c3e\\_file.pdf](https://www.kekogram.com/upload/files/2022/07/pGWFJ5nGTWrNGzm3CFvp_05_44ef66948e98aadc7230cca267b49c3e_file.pdf) <https://kireeste.com/wp-content/uploads/2022/07/eldearmi.pdf> <https://www.colorado.edu/offcampus/system/files/webform/warjani360.pdf> [https://sbrelo.com/upload/files/2022/07/kZUgSdAHgUfwAQ7gVRBX\\_05\\_44ef66948e98aadc7230cca267b49c3e\\_file.pdf](https://sbrelo.com/upload/files/2022/07/kZUgSdAHgUfwAQ7gVRBX_05_44ef66948e98aadc7230cca267b49c3e_file.pdf) <https://www.ozcountrymile.com/advert/adobe-photoshop-2021-version-22-3-1-serial-number-and-product-key-crack-winmac-2022-latest/>

 $3/3$